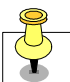

## **Diziler ile ilgili örnek kaynak kod...**

#include<stdio.h> #include<conio.h>

```
/*Girilen 5 adet sayinin 
ortalamasini bulan program*/
```
void main(void)

```
char a[4];
int i,toplam; 
 float ortalama; 
 clrscr();
```
// Diziye Deger Aktarimi for( $i=0; i<=4; i++)$ 

```
printf("\n%i. değeri giriniz=", i+1);
scanf("%i",&a[i]);
```

```
//Dizi Toplamını ve Ortalamasını Bul
toplam=0; 
for(i=0;i<=4;i++) toplam = toplam+a[i];
ortalama = toplam/5; printf("Ortalama=%f",ortalama); 
 getch();
```
## **Matrisler ile ilgili örnek kaynak kod...**

X Matrisi 3X4 boyutlu temel veri matrisi olsun. Y dizisi X matrisinin satr toplamlarndan ve Z dizisi ise X matrisinin sütun toplamlarından oluşsun.

$$
X = \begin{bmatrix} x_{00} & x_{01} & x_{02} & x_{03} \\ x_{10} & x_{11} & x_{12} & x_{13} \\ x_{20} & x_{21} & x_{22} & x_{23} \end{bmatrix} \qquad Y = \begin{bmatrix} y_{0} \\ y_{1} \\ y_{2} \end{bmatrix} \qquad \rightarrow \qquad y_{0} = x_{00} + x_{01} + x_{02} + x_{03}
$$

$$
Z = \begin{bmatrix} z_{0} & z_{1} & z_{2} & z_{3} \end{bmatrix} \qquad \rightarrow \qquad z_{0} = x_{00} + x_{10} + x_{20}
$$

## **Dr. Halil Yurdugül**

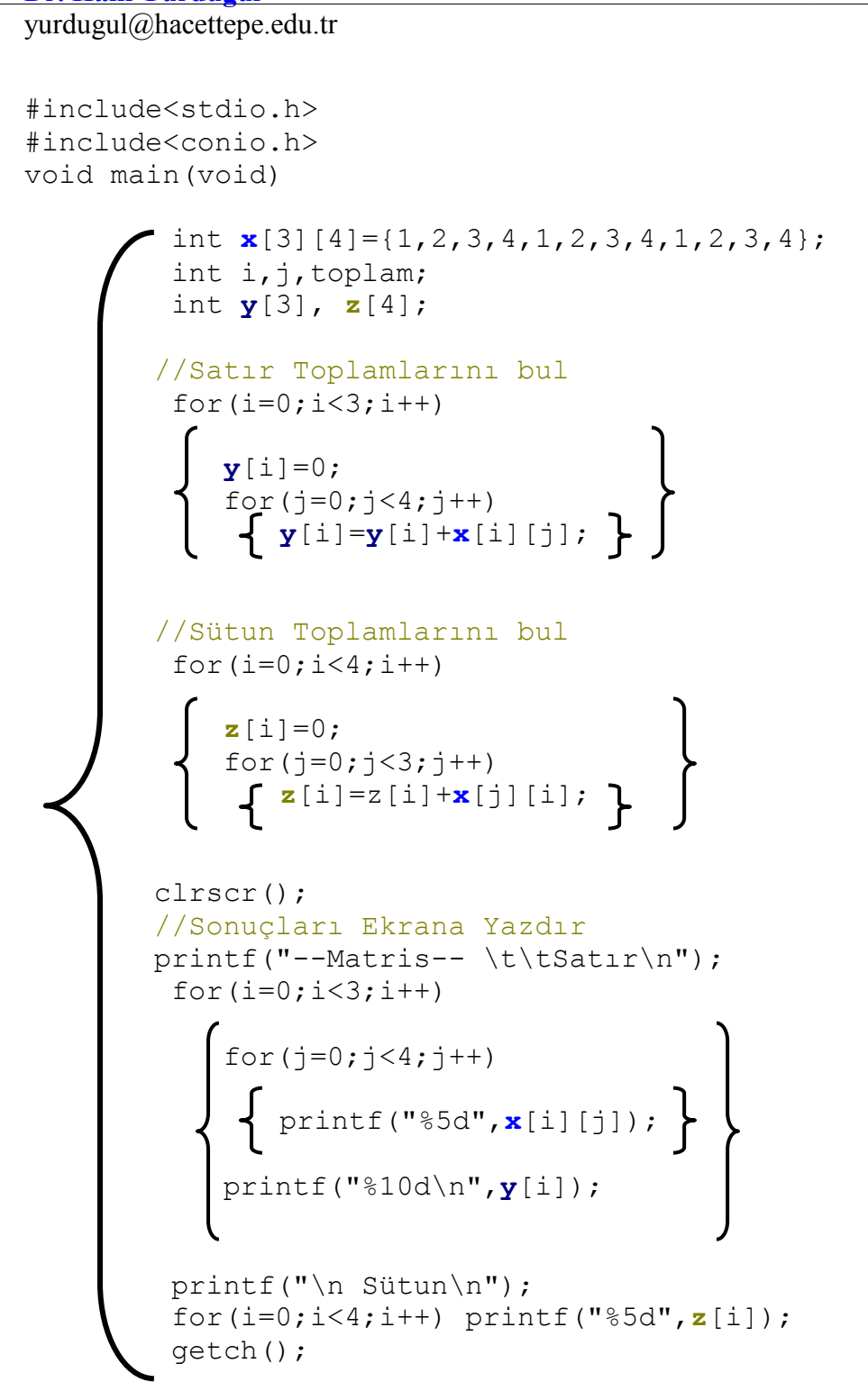

## **Programn Ekran Görüntüsü**

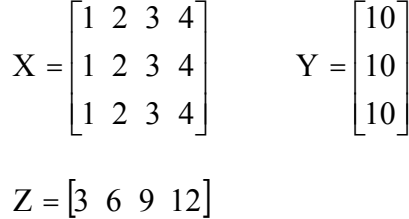